## **Reaction and characterisation of a two-stage thermoset using molecular dynamics**

**Felix K. Schwab**∗*<sup>a</sup>* **and Colin Denniston***b*,*<sup>c</sup>*

∗ *Corresponding author*

- *a Institute of Applied Materials (IAM-CMS), Karlsruhe Institute of Technology (KIT), Kaiserstrasse 12, 76131 Karlsruhe, Germany. E-mail: felix.schwab@kit.edu*
- *<sup>b</sup> Department of Applied Mathematics, University of Western Ontario (UWO), 1151 Richmond Street, London, ON, N6A 3K7, Canada.*
- *<sup>c</sup> Department of Physics & Astronomy, University of Western Ontario (UWO), 1151 Richmond Street, London, ON, N6A 3K7, Canada.*

# **Electronic Supplementary Information**

### **Supplementary Information I: Resin System**

To have extremely simple resin system as a minimal example, the virtual resin system is made up of small molecules with short backbone structures, see Table [S1.](#page-0-0) Furthermore, each constituent is monodisperse. Hence, the listed number of molecules per component is

<span id="page-0-0"></span>**Table S1** Molecules used in the virtual resin system.

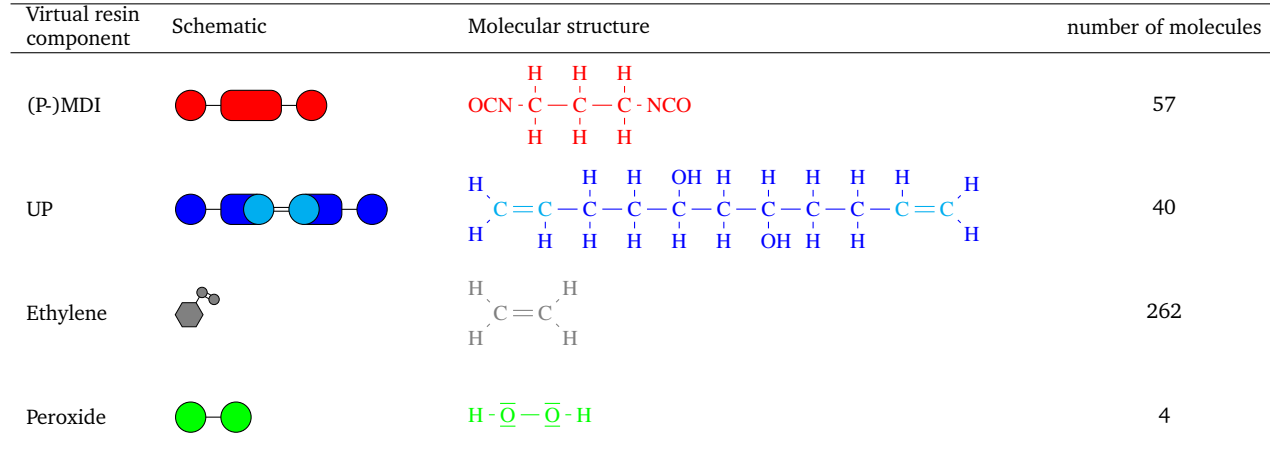

directly related to the molecular structure shown in Table [S1.](#page-0-0) The composition shown is a unit composition and serves as an input for the simulation setups of the virtual resin system.

The same unit composition applies to the commercial resin system, see Table [S2.](#page-0-1) In contrast to the virtual resin system, the (P-)MDI and UP component are not monodisperse, both come in three different molecule variants. In the case of (P-)MDI these are chosen to

<span id="page-0-1"></span>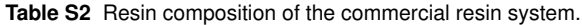

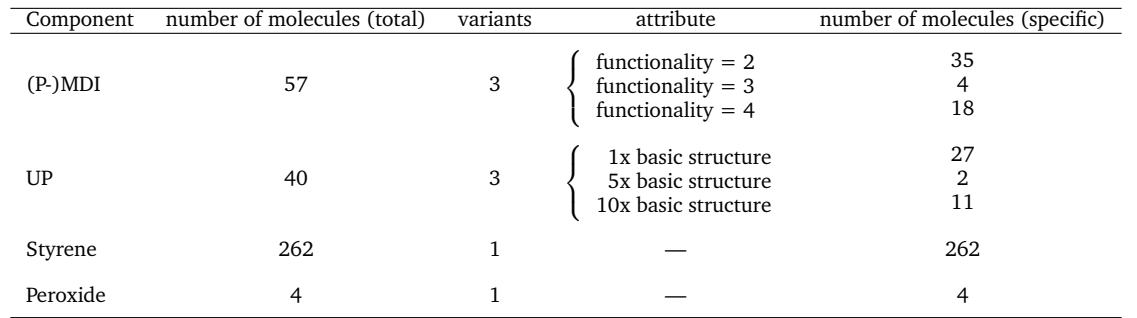

give an overall functionality of about 2.7. The UP molecules come in three different lengths by repeating the basic molecule structure. With this the dispersity is increased analogously to the (P-)MDI, but under the prerequisite of keeping a functionality of 2.

### **Supplementary Information II: COMPASS Force-Field**

*Force-fields* are used in molecular dynamics to model the interactions between atoms or particles. These interactions, collected in a potential energy E<sup>tot</sup>, govern the movement and arrangement of the particles and atoms involved. A force-field describing the potential energy of molecules, which are bonded atoms, has to be modelled after molecule conformations and reciprocal influence of different molecules. Within a molecule each atom is influenced by its neighbouring atoms to which a chemical bond exists. From their relative position, showing in distances and angles, forces arise determining the atoms' positions. Furthermore, neighbouring atoms to which no chemical bond exists induce *van der Waals* and *Coulomb forces*, which also may have a long-range effect. Within this approach, a basic energy potential would be e.g. the energy of a bond between two atoms. This bond is usually described by a spring, which may be modelled through a Taylor series expansion around the equilibrium bond distance. The spring constants are then calculated from vibrational modes associated to the respective bond type, which are determined by experiments or simulations<sup>[1](#page-4-0)</sup>.

A suitable potential energy to describe polymer molecules is provided by the COMPASS force-field  $^{2-4}$  $^{2-4}$  $^{2-4}$ . The molecular behaviour, governed by intra- and intermolecular forces, depends on relative *atom positions ri j* and their combinations as *bond length bi j*, *angle* ϕ*i jk*, *dihedral* or *torsion angle*  $\vartheta_{ijkl}$  and *out-of-plane angle*  $\chi_{ijkl}$ . Superscripts denote the involved atoms and their position, e.g.  $r_{ij} = r(x_i, x_j)$ . Basic intra-molecular potential terms are constructed by the introduced distance and angles. Furthermore, the COMPASS force-field introduces intra-molecular cross-terms to allow for a more accurate molecule description. These terms give the total potential energy as

<span id="page-1-0"></span>
$$
Etot = Ebonds
$$
  
+ $Eangles$ + $Ebond$ -bond-bond + $E$ -bond-angle  
+ $Edihedrals$ + $Emiddle$ -bond-torsion + $E$ -end-bond-torsion + $E$ -angle-<sup>1</sup> angle-angle-torsion  
+ $Eimpropers$ + $Eangle$ -angle-<sup>2</sup> angle  
+ $EvdW$ + $ECoulomb$ . (1)

The terms *E*<sup>vdW</sup> and *E*<sup>Coulomb</sup> introduce van der Waals and Coulomb forces, which add a Lennard-Jones potential of type 9-6 and an electrostatic behaviour to the system, respectively. These potential terms are called inter-molecular or non-bonded interactions. They act on atoms of different molecules and on atoms of the same molecule if they are not connected through an intra-molecular potential. By inserting all potential terms into Equation [\(1\)](#page-1-0), the total potential energy is written as

$$
E^{\text{tot}} = \sum_{i,j} \left\{ K^{K2} (b_{ij} - b_{ij}^0)^2 + K^{K3} (b_{ij} - b_{ij}^0)^3 + K^{K4} (b_{ij} - b_{ij}^0)^4 \right\} + \sum_{i,j,k} \left\{ A^{\Delta 2} ( \varphi_{ijk} - \varphi_{ijk}^0)^2 + A^{\Delta 3} ( \varphi_{ijk} - \varphi_{ijk}^0)^3 + A^{\Delta 4} ( \varphi_{ijk} - \varphi_{ijk}^0)^4 + A^{\text{bb}} ( b_{ij} - b_{ij}^0) (b_{jk} - b_{jk}^0) + A^{\text{bat}} ( b_{ij} - b_{ij}^0) ( \varphi_{ijk} - \varphi_{ijk}^0) + A^{\text{bat}} ( b_{jk} - b_{jk}^0) ( \varphi_{ijk} - \varphi_{ijk}^0) \right\} + \sum_{i,j,k,l} \left\{ D^{D1} [1 - \cos(\vartheta_{ijkl})] + D^{D2} [1 - \cos(2\vartheta_{ijkl})] + D^{d3} [1 - \cos(3\vartheta_{ijkl})] + ( b_{jk} - b_{jk}^0) [D^{\text{mb1}} \cos(\vartheta_{ijkl}) + D^{\text{mb12}} \cos(2\vartheta_{ijkl}) + D^{\text{mb13}} \cos(3\vartheta_{ijkl}) ] + ( b_{ij} - b_{ij}^0) [D^{\text{eb11}} \cos(\vartheta_{ijkl}) + D^{\text{eb12}} \cos(2\vartheta_{ijkl}) + D^{\text{eb13}} \cos(3\vartheta_{ijkl}) ] + ( b_{kl} - b_{kl}^0) [D^{\text{eb14}} \cos(\vartheta_{ijkl}) + D^{\text{eb15}} \cos(2\vartheta_{ijkl}) + D^{\text{eb13}} \cos(3\vartheta_{ijkl}) ] + ( \varphi_{ijk} - \varphi_{ijk}^0) [D^{\text{act1}} \cos(\vartheta_{ijkl}) + D^{\text{at2}} \cos(2\vartheta_{ijkl}) + D^{\text{at5}} \cos(3\vartheta_{ijkl}) ] + ( \varphi_{jkl} - \varphi_{jkl}^0) [D^{\text{at4}} \cos(\vartheta_{ijkl}) + D^{\text{at5}} \cos(2\vartheta_{ijkl}) + D^{\text{at6}} \cos(3\vartheta_{ijkl}) ] + D^{\text{bat4}} ( \varphi_{ijk} - \var
$$

The parameters used in the potential terms exist for a wide range of molecular interactions and are listed in the work of Sun et al.  $^{2-4}$  $^{2-4}$  $^{2-4}$ . In these references, the parameters are adjusted to different molecules and the resulting combination of model and parameters is validated on the basis of energetic behaviour.

## **Supplementary Information III: Reaction Algorithms**

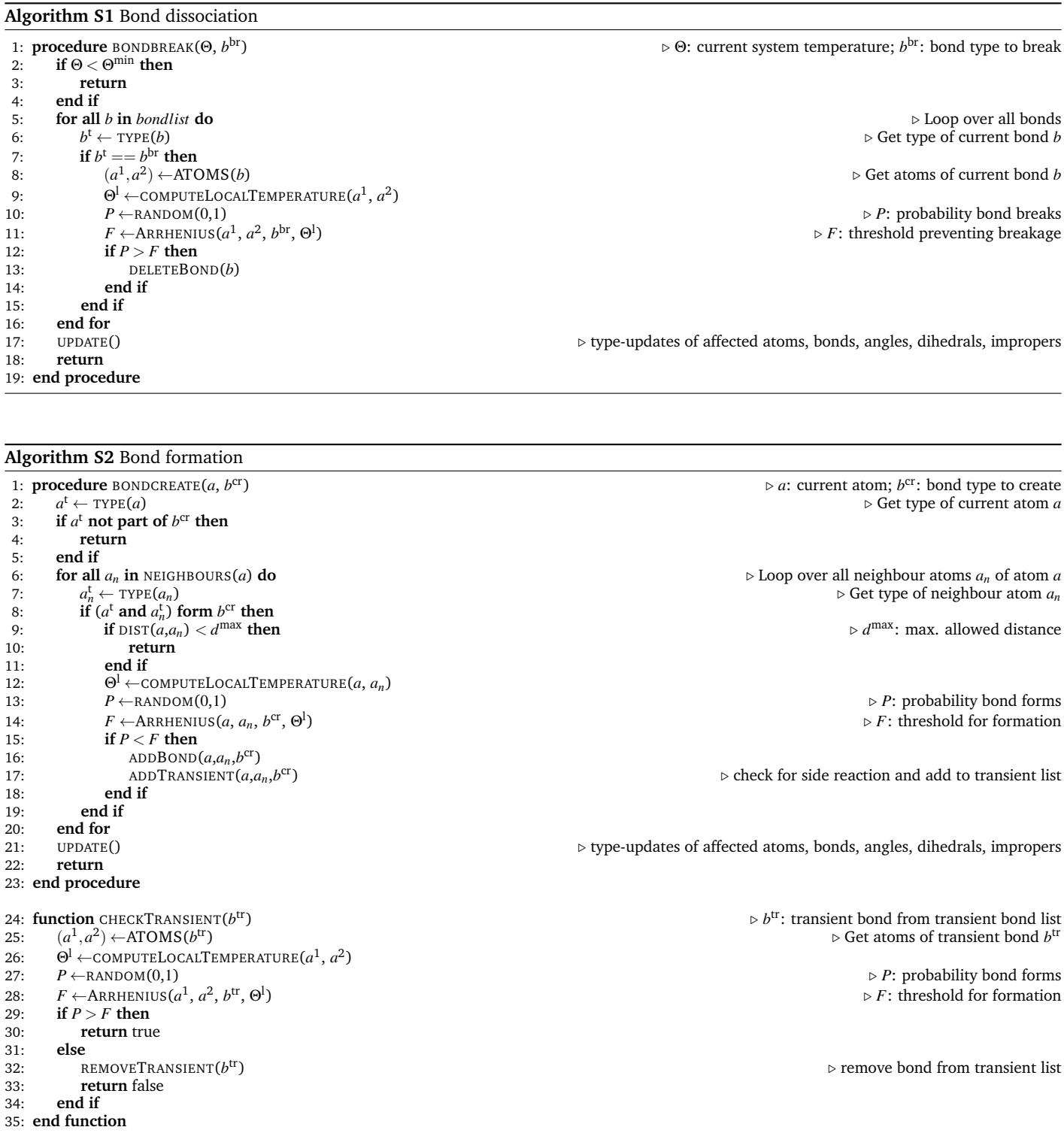

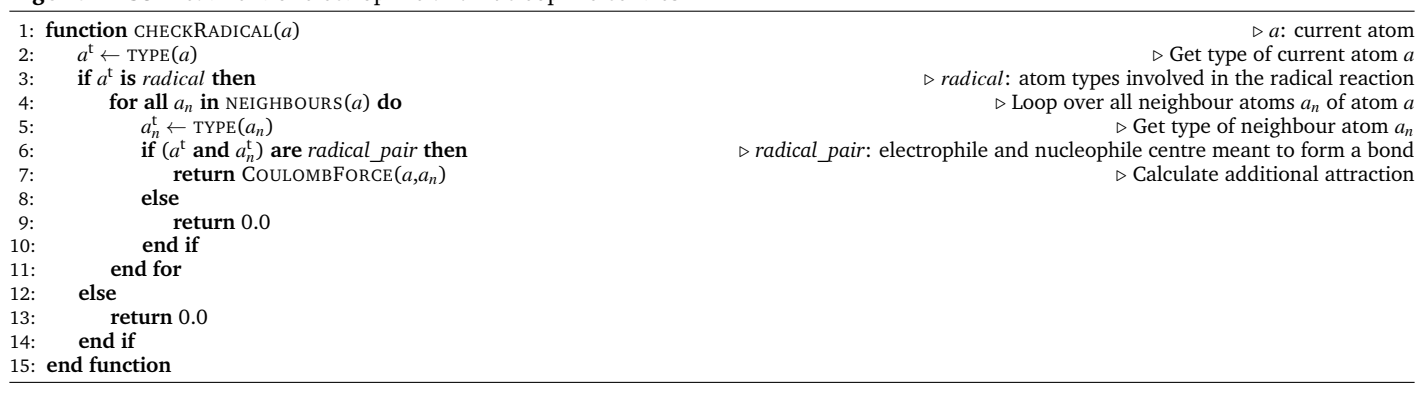

#### **Algorithm S3** Treatment of electrophile and nucleophile centres

## **Supplementary Information IV: Material Properties**

In the following the values of different material properties calculated are listed. The values correspond to the depicted values in the three-dimensional plots in results section, hence they are calculated at a specific combination of temperature Θ and degree of cure ζ .

**Table S3** Specific heat capacity of the virtual resin system  $c_V(\Theta, \zeta)$  in  $\psi_{(kg K)}$ 

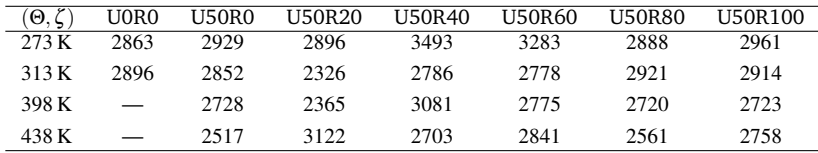

**Table S4** Specific heat capacity at constant volume as a weighted average of the small commercial resin systems,  $c_V$  (Θ,ζ), in  $J/(kgK)$ 

| $(\Theta,\zeta)$ | $UORO_{-0}^{+0}$     | $U50R0^{+0}_{-0}$    | $U50R20^{+0}_{-0}$   | U50R40 <sup>+6</sup> | $U50R67^{+5}_{-3}$   | $U50R82^{+5}$        | $U50R97^{+0}$        |
|------------------|----------------------|----------------------|----------------------|----------------------|----------------------|----------------------|----------------------|
| 273 K            | $2257^{+94}_{-127}$  | $2441^{+252}_{-144}$ | $2362^{+149}_{-92}$  | $2104^{+353}_{-24}$  | $2484^{+229}_{-202}$ | $2306^{+88}_{-253}$  | $2124^{+308}_{-224}$ |
| 313 K            | $2034_{-114}^{+116}$ | $2165^{+63}_{-67}$   | $2337^{+74}_{-90}$   | $2020^{+437}_{-63}$  | $2299^{+116}_{-238}$ | $2137^{+299}_{-180}$ | $2071_{-256}^{+330}$ |
| 398 K            |                      | $2017^{+166}_{-208}$ | $2273^{+134}_{-82}$  | $2110^{+171}_{-369}$ | $2298^{+74}_{-93}$   | $2443^{+88}_{-26}$   | $2298^{+127}_{-143}$ |
| 438 K            |                      | $2287^{+207}_{-191}$ | $2246^{+516}_{-334}$ | $1959^{+427}_{-34}$  | $2497^{+286}_{-188}$ | $2464^{+33}_{-20}$   | $2696^{+658}_{-166}$ |

**Table S5** Isotropic thermal conductivity of the virtual resin system  $\kappa^{iso}$  (Θ, ζ) in W/(mK)

| (Θ. ζ | U0R0                     | U50R0 | U50R20 | U50R40 | U50R60 | U50R80 | <b>U50R100</b> |
|-------|--------------------------|-------|--------|--------|--------|--------|----------------|
| 273 K | .456                     | 1 126 | 0.912  | 0.678  | 0.498  | 0.426  | 0.385          |
| 313 K | 2.643                    | -602  | 1.218  | 0.854  | 0.638  | 0.480  | 0.441          |
| 398 K | $\overline{\phantom{m}}$ | 0.108 | 0.165  | 1.604  | 0.888  | 0.506  | 0.430          |
| 438 K | $\overline{\phantom{m}}$ | 0.086 | 0.121  | 1.208  | 1.360  | 0.771  | 0.508          |

**Table S6** Isotropic thermal conductivity of the small commercial resin systems  $\kappa^{iso}(\Theta, \zeta)$  in  $W/(mK)$ 

| U50R20 <sup>+0</sup><br>$U50R67^{+5}_{-3}$ $U50R82^{+5}_{-2}$ $U50R97^{+0}_{-1}$<br>$UORO+0_{0}$<br>U50R40 <sup>+6</sup><br>$(\Theta,\zeta)$<br>$0.210^{+0.002}_{-0.003}$<br>$0.226^{+0.012}_{-0.017}$<br>$0.259^{+0.010}_{-0.014}$<br>$0.225^{+0.008}_{-0.006}$<br>$0.239^{+0.018}_{-0.022}$<br>$0.225^{+0.005}_{-0.008}$<br>$0.230^{+0.011}_{-0.015}$<br>273 K<br>$0.233_{-0.010}^{+0.012}$<br>$0.233_{-0.008}^{+0.010}$<br>$0.215_{-0.010}^{+0.006}$<br>$0.225_{-0.008}^{+0.016}$<br>$0.231_{-0.008}^{+0.014}$<br>$0.234_{-0.007}^{+0.004}$<br>$0.246_{-0.015}^{+0.010}$<br>313 K<br>$0.243_{-0.018}^{+0.022}$<br>$0.246_{-0.017}^{+0.012}$<br>$0.225_{-0.001}^{+0.001}$<br>$0.230_{-0.018}^{+0.024}$<br>$0.223_{-0.012}^{+0.007}$<br>$0.261_{-0.010}^{+0.011}$<br>398 K<br>$0.210^{+0.015}_{-0.013}$<br>$0.231_{-0.014}^{+0.010}$<br>$0.238_{-0.015}^{+0.029}$<br>$0.254_{-0.017}^{+0.015}$<br>$0.224_{-0.012}^{+0.013}$<br>$0.235_{-0.016}^{+0.012}$<br>438 K |  |                   |  |  |  |
|----------------------------------------------------------------------------------------------------|--|-------------------|--|--|--|
|                                                                                                    |  | $U50R0^{+0}_{-0}$ |  |  |  |
|                                                                                                    |  |                   |  |  |  |
|                                                                                                    |  |                   |  |  |  |
|                                                                                                    |  |                   |  |  |  |
|                                                                                                    |  |                   |  |  |  |

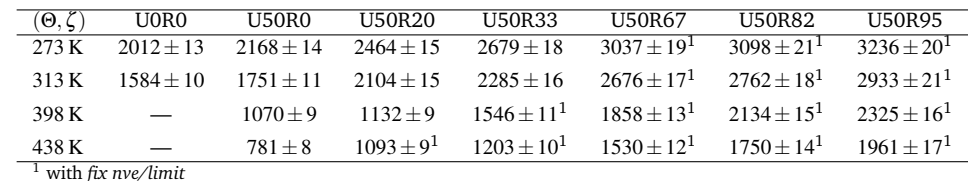

<span id="page-4-3"></span>**Table S7** Bulk modulus of the large commercial resin system, *K*(Θ,ζ ), in MPa with uncertainty of the linear regression.

### **Supplementary Information V: Bulk Modulus Calculation with** *fix nve/limit*

<span id="page-4-5"></span>In Table [S7](#page-4-3)†, values marked with the numeral 1 were obtained by using *fix nve/limit* as a time integrator. The NEMD runs at higher degrees of cure and temperature showed irregular simulation failures by single, quickly accelerating atoms. Neither lowering the deformation amplitude or rate, nor applying numerical measures (e.g. multi-timescale integrator, *rRESPA*[5](#page-4-4) ) could remedy the simulation failures over the whole parameter range. Hence, the limitation of atom movement was applied, if an atom moves farther than a distance of 0.5 Å in one time step. As this violates the conservation of energy, the number of limited atoms was additionally evaluated. In Figure [S1](#page-4-5) this is depicted for the highest degree of cure and temperature.

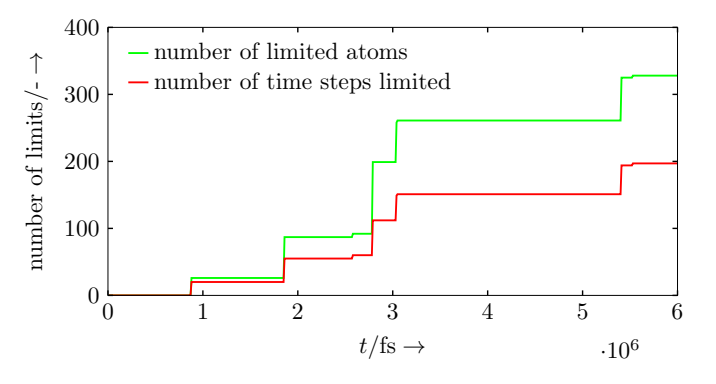

**Figure S1** Amount of interventions of *fix nve/limit* for a system at Θ = 438K and a degree of cure of U50R95

Here, during a simulation of six million time steps only 328 atoms had to be limited, in a total of 192 time steps. Further examination showed, that almost all limited atoms were hydrogen atoms, hence atoms of low mass and not directly part of the polymer backbone. Considering the large system size (number of atoms in the domain), the number of limits are negligibly small, and thus no significant influence on the simulation outcome is expected.

### **Notes and references**

- <span id="page-4-0"></span>[1] T. Schlick, *Molecular Modeling and Simulation: An Interdisciplinary Guide*, Springer, New York, 2010, p. 723.
- <span id="page-4-1"></span>[2] H. Sun and D. Rigby, *Spectrochimica Acta Part A: Molecular and Biomolecular Spectroscopy*, 1997, **53**, 1301–1323.
- [3] H. Sun, *The Journal of Physical Chemistry B*, 1998, **102**, 7338–7364.
- <span id="page-4-2"></span>[4] H. Sun, P. Ren and J. R. Fried, *Computational and Theoretical Polymer Science*, 1998, **8**, 229–246.
- <span id="page-4-4"></span>[5] M. Tuckerman, B. J. Berne and G. J. Martyna, *The Journal of Chemical Physics*, 1992, **97**, 1990–2001.